# **OpenAz: XACML PEPs for Attribute-based Access Control**

Rich Levinson Hal Lockhart Prateek Mishra Oracle Corporation, July 2010

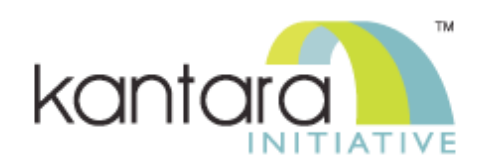

## **Glossary**

- ABAC: A policy-based access control solution that uses attributes assigned to subjects, resources or the environment to enable access to resources and controlled information sharing [NIST2010]
- Policy Engine: rules-based engine that implements a policy decision point
	- Many commercial policy engines available
	- Specialized policy engines include domain knowledge
	- Some policy engines accept or generate rules using the XACML policy language

## **Externalized Attribute-based Access Control**

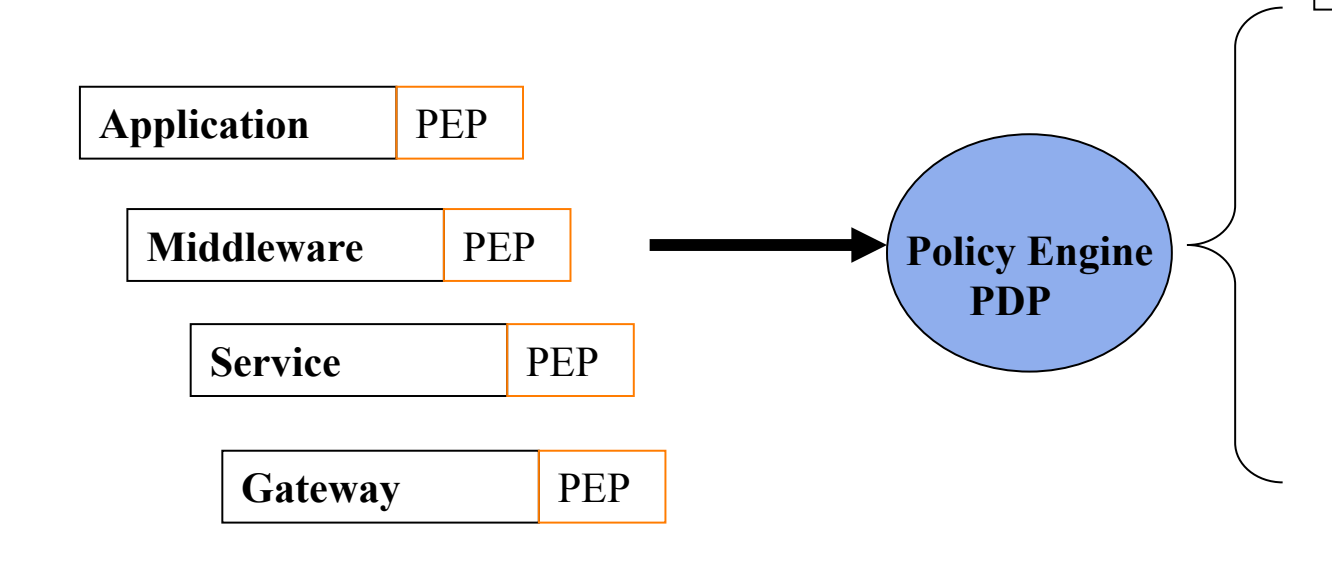

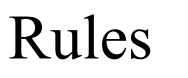

Groups and Roles (manager, customer,…) user attributes (zip code, citizenship,..) resource attributes (creator, classification,.) environment attributes (authN strength, …)

PEP - Policy Enforcement Point PAP – Policy Administration Point PDP – Policy Decision Point

PAP

## **What is a XACML PEP?**

- Interacts with PDP using XACML authorization request and response model
	- XACML provides XML definition of request/response
		- XACML SAML profile is a concrete protocol instance
	- Opportunity for other language and protocol bindings
- Authorization Request is a set of attributes name and value pairs
	- Subject, Environment, Resource, Action

….

- Attributes can be added by multiple entities
	- Application, container, proxy, middleware, policy engine,

## **Authorization Response**

- Supports feedback from policy engine to PEP
- Obligation additional conditions that must be enforced by the PEP before access is allowed
	- Logging, privacy, user-interaction
- Missing attributes
	- PEP can discover required attributes dynamically
	- Policy changes may result in new attributes being required

## **OpenAz Goals**

- Provide consistent model for applications and middleware to invoke access control
	- XACML PEP can be embedded in a variety of contexts
	- Support for finding attributes on an as-needed basis
	- Encourage creation of other language/framework bindings
- Reference implementation for Java AzApi interface
	- Java binding for XACML request-response protocol
- Explain how XACML Java AzApi interface can be mated with third-party policy engines
	- Existing policy engines can implement this interface
	- Support efficient processing as providers can implement caching and other proprietary magic
	- Details of local vs. remote processing hidden by the interface

## **Available OpenAz Components**

- Definition of Java AzApi Interface
	- Includes Java Construct layer
	- Submitted to XACML TC for standardization
		- Joint work with Cisco and others (RSA)
- Implementation of AzApi with SUN XACML library
	- Available for use today
- XACML Policy-creation Tool
	- Simplifies creation of XACML policy

#### **Java AzApi: XACML Abstraction Layer**

- A set of interfaces that enables a Java module to supply and consume all the required info for submitting a XACML request and for receiving a XACML response, respectively.
- The main API is:

**AzResponseContext** azRsp = **AzService**.decide(**AzRequestContext** azReq);

### **Java AzApi: objects**

 **AzService**: main impl from an AzApi provider; OpenAz provides ref:

(org.openliberty.openaz.pdp.provider.**SimpleConcreteSunXacmlService**)

- **AzRequestContext**, **AzResponseContext**: provided by OpenAz, optionally may be implemented by provider **AzEntity<AzCategoryId, Enum<T>>**: a collection of AzAttributes in a specific AzCategoryId (Subject, Resource, Action, …)
- **AzAttribute<AzCategoryId, Enum<T>>**: a collection of XACML Attribute metadata associated with a specific AttributeId
- **AzAttributeValue<AzDataTypeId,Enum<U>,V>**: a XACML DataType and corresponding Java value, V, that is used to populate the DataType

### **Additional AzApi Features (beyond single XACML req/rsp)**

**Multiple request/response**: a Set of

AzResourceActionAssociations may be submitted with an AzEntity<Subject> and AzEntity<Environment> and a corresponding Set of AzResults is returned within the AzRequestContext and AzResponseContext, respectively.

**AzService.query(String scope,** 

**AzRequestContext azReq)**: a Set of AzResults is returned based on a resource-specific formatted scope (ex. scope = "EngServer", will return list of eng servers user has access to)

# **Additional AzApi Features (cont.)**

#### **Collection<AzAttribute<T>> AzAttributeFinder.findAttribute(**

**AzRequestContext azReqCtx, AzEntity<T> azEntity, AzAttribute<T> azAttr)**:

• Applications or middleware may register one or more AzAttributeFinder objects with AzService that may be called during a "decide()" to obtain additional attributes needed to make a decision.

The provider supplies the request context, the entity for which an attribute is requested, and an AzAttribute containing the attribute metadata.

#### **Java AzApi: Java Construct layer**

- Responds to concern that AzApi requires some knowledge of XACML specifics
	- Data types, Attribute categories and names
- Java packages or frameworks may request authorization decisions using native objects
	- E.g., Decide (user object, resource object, action object)
	- Mapping of these native representations into lower-level AzApi forms is modeled separately

#### **Java AzApi: Java construct layer**

• PepRequest pepReq =

pepRequestFactory.newPepRequest( obj, obj, obj, obj):

create a XACML request using any type of Java Objects containing subject, resource, action, and environment attributes respectively

(ex Subject(JAAS),"read","C:/file.html",Date)

- PepResponse pepRsp = pepReq.decide(); return a full PepResponse based on pepReq, containing boolean AzDecision and Map<String,String> of Obligations
- Mappers: custom modules used to map specific Java objects to their AzApi AzAttribute counterparts.

## **Download information**

- Complete project (AzApi interface, reference implementation, Policy Tool,Javadoc)
	- http://openaz.svn.sourceforge.net/viewvc/openaz/ (download the GNU tarball)
- Javadoc only
	- http://openaz.svn.sourceforge.net/viewvc/openaz/azapi/doc/
- Apache 2.0 license
- Join the project !
	- http://www.openliberty.org/wiki/index.php/Main\_Page#OpenAz
	- Mailing list and bi-weekly conference call

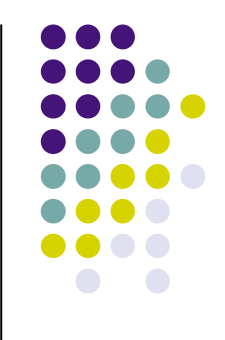

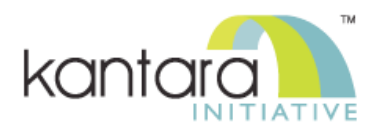